**Załącznik nr.9** do Procedury oceny i wyboru operacji realizowanych przez podmioty inne niż LGD Stowarzyszenia Lokalna Grupa Działania "Puszcza Kozienicka"

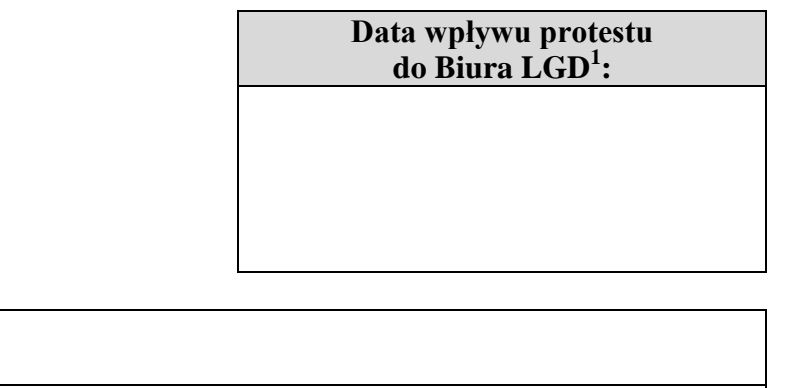

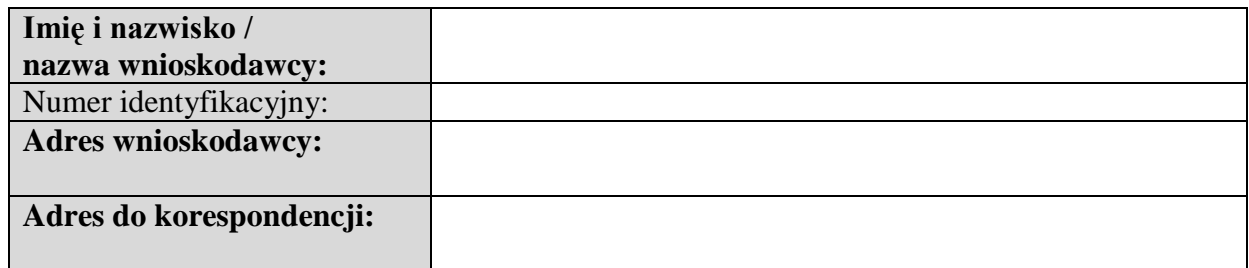

┓

Samorząd Województwa Mazowieckiego ul. Jagiellońska 26, 03-719 Warszawa

## *za pośrednictwem*

## Stowarzyszenia LGD "Puszcza Kozienicka" **ul. Kopernika 8/17 26-900 Kozienice**

## **P R O T E S T**

| Nr wniosku<br>o dofinansowanie <sup>2</sup> : |                                                                   |
|-----------------------------------------------|-------------------------------------------------------------------|
| Tytuł / nazwa operacji:                       |                                                                   |
|                                               |                                                                   |
| Zakres protestu <sup>3</sup> :                | $\Box$ od negatywnej oceny zgodności operacji z LSR, albo         |
|                                               | od nieuzyskania przez operację minimalnej liczby<br>punktów, albo |
|                                               | od wyniku wyboru, który powoduje, że operacja nie                 |

<sup>&</sup>lt;sup>1</sup> Wypełnia LGD.

1

<sup>&</sup>lt;sup>2</sup> Numer nadany przez LGD w dniu złożenia wniosku.

 $3$  Właściwe należy zaznaczyć znakiem "x".

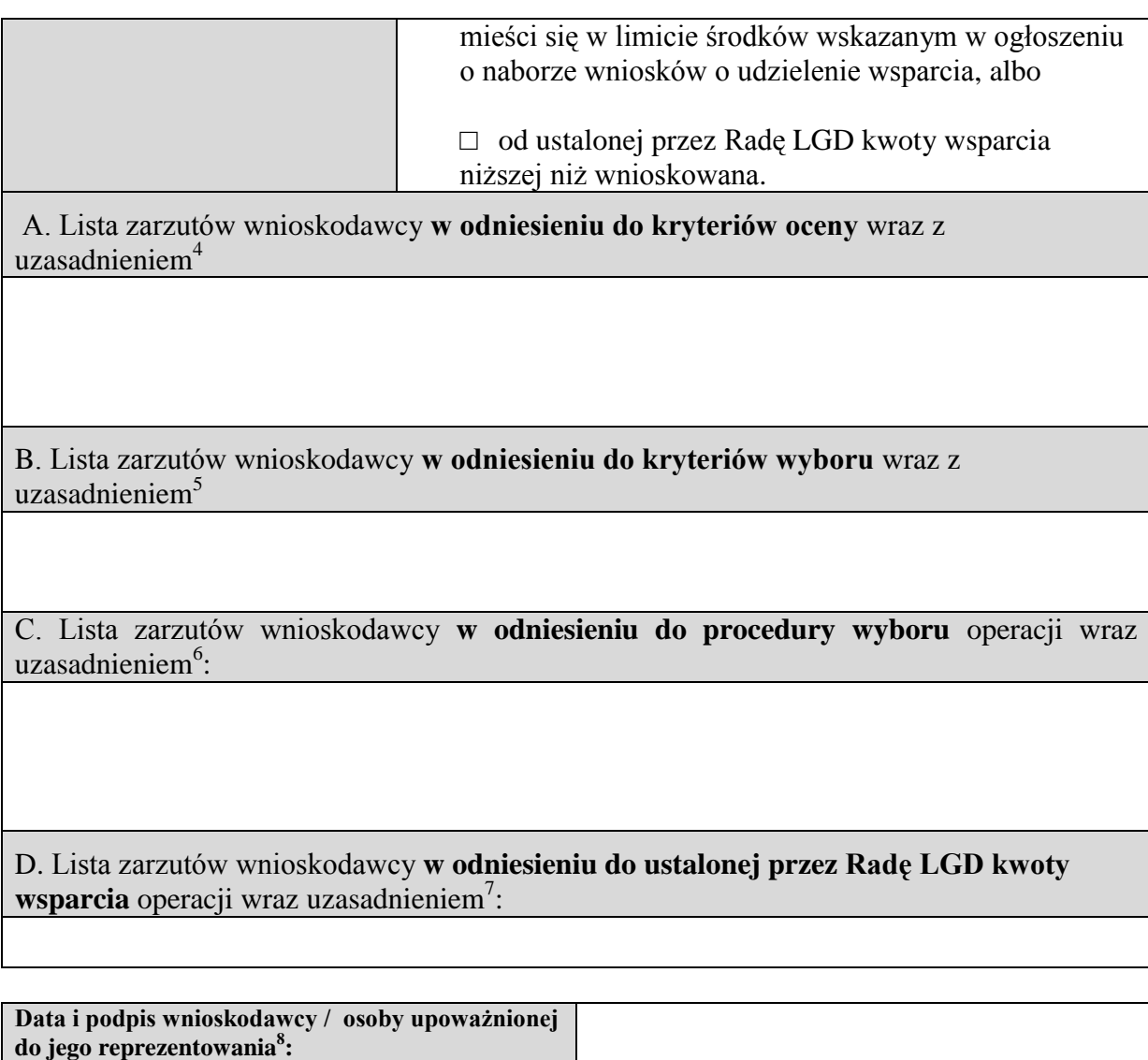

<sup>1</sup> <sup>4</sup> Wypełnia wnioskodawca odwołujący się od negatywnej oceny zgodności operacji z LSR. W innych przypadkach wpisać "Nie dotyczy".

<sup>5</sup> Wypełnia wnioskodawca odwołujący się od nieuzyskania przez operację minimalnej liczby punktów oraz wyniku wyboru, który powoduje, że operacja nie mieści się w limicie środków wskazanym w ogłoszeniu o naborze wniosków o udzielenie wsparcia. W innych przypadkach wpisać "Nie dotyczy".

<sup>6</sup> Wypełnia wnioskodawca, który zarzuca nieprawidłowości o charakterze proceduralnym w zakresie przeprowadzonej oceny operacji.

<sup>7</sup> Wypełnia wnioskodawca, który zarzuca nieprawidłowości **w odniesieniu do** ustalonej przez Radę LGD kwoty wsparcia operacji.

<sup>8</sup> Niewłaściwe przekreślić. Ponadto jeżeli protest w imieniu wnioskodawcy składa osoba upoważniona do jego reprezentowania, do protestu należy załączyć oryginał lub kopię dokumentu poświadczającego umocowanie takiej osoby do reprezentowania wnioskodawcy.